# DWMC-16

# the instruction set version o.s.i

DIWhy 16 bit MiniComputer Project

November 22, 2023 Document Version v0.4

The **DWMC-16** 16 bit DIWhy Minicomputer is an Open Source Hardware and Software Project by Tobias Funke. It is licensed under the following Licenses: CERN Open Hardware Licence Version 2 - Permissive CERN-OHL-P-2.0+

for Hardware

European Union Public License, version 1.2 EUPL-1.2+ for the software.

This document was set in LATEX with the following typefaces:

Sans Serif: Noto Sans

Serif: Modern

Typewriter: IBM Plex Mono Additional typefaces: PRiCedown

## Introduction

This document was written to have an extensive write down of the design for the instruction set of the  ${\tt DWMG-16}$  16 bit DIWhy minicomputer.

This is revision v0.8 of the Instruction Set.

## Memory and Register Layout

This section contains a short overview of the **DWMC-16** Memory and Register Layout.

#### **Memory Layout**

The **DWMC-16** has a 16 bit wide data bus with a 24 bit address bus, the system can access up to 16MiWords (32MiByte) is Random Access Memory. It is organised into 256 segments of 64 kiWords (128 kiByte) for ease of addressing, as well as keeping code slightly shorter.

The first segment from 0x000000 to 0x00FFFF is reserved as 'fast' system and OS memory. Of this the first 16 Words are reserved for the Reset and Interrupt Vectors, which can easily be changed by the OS or external Code. The Stack also resides within this Segment, counting down from 0x00FFFF, with a maximum size if 16kiWords.

The second segment from 0x010000 to 0x01FFFF contains the address space memory mapped IO Hardware.

This is followed by six segments from 0x020000 to 0x07FFFF, containing the systems BIOS and the main OS.

The BIOS is contained within the third Memory Segment from 0x020000 to 0x02FFFF. It is made up of the Boot Loader, a simple Monitor OS and simple IO subroutines that can be used by the Main OS and every other program.

The rest of the systems memory segments is general use RAM.

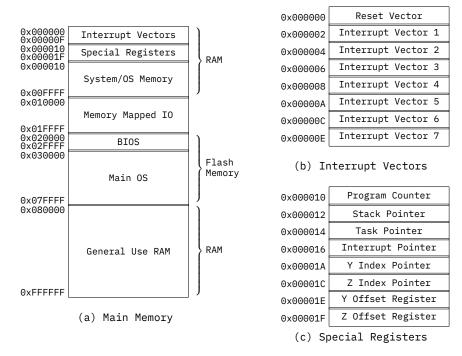

Figure 1: Memory Layout

#### **Register Bank**

The **DWMC-16** has a register bank with 16 registers of which several are meant to be special use registers.

Any registers within the register bank can be addressed and accessed like any other register. This allows to push and pop all registers (safe the Stack Pointer) to/from the stack.

Additionally, some of the flags within the Flag Register (R15) can only be set by the hardware and can not be overwritten by overwriting the Flag Register.

| R00 | R01 | R02 | R03 | R04 | R05 | R06 | R07   |
|-----|-----|-----|-----|-----|-----|-----|-------|
| R08 | R09 | R10 | R11 | R12 | R13 | R14 | R15/F |

Table 1: Register Bank

## **Special Registers**

Special use registers, such as the Program Counter, Stack Pointers and Index Pointers are, as far as logical access to them is concerned, located in the first segment of the main memory, after the Interrupt Vectors. They can easily be accessed like any other part of the main memory with load and store operations, as well as direct access with other operations.

## Flag Register

The Flag register is a special use register that is used by the Control Logic to control the program flow and contains all flags of the system. It can be operated on in normal operation like any other register, e.g. pushed and poped to/from the Stack, for subroutine operations.

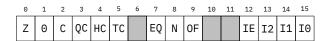

Figure 2: Flag Register Layout

| Z  | Zero Flag                | N  | Negative Flag         |
|----|--------------------------|----|-----------------------|
| С  | Carry Flag               | 0F | Overflow Flag         |
| QC | Quarter Carry Flag       | IE | Interrupt Enable Flag |
| HC | Half Carry Flag          | I2 | Interrupt Flag 2      |
| TC | Three Quarter Carry Flag | I1 | Interrupt Flag 1      |
| EQ | Equal Flag               | I0 | Interrupt Flag 0      |

Table 2: Flags

Of these flags, the IO, IE and IO-I2 Flag may be of special interest. Internally to the **DWMC-I6** CPU the IO is unimportant and is only of use to access external IO devices, such as serial communication ports or mass storage devices.

The IE flag is important for the CPUs handling of interrupts. If the IE flag is enabled, the **DWMG-IG** can react to Interrupts, but during interrupt handling routines, the IE flag has to be disabled.

Finally the I0-I2 flags, cannot be set internally by the **DWMC-I6** CPU or any code itself. Instead, these flags are connected to a four layer FIFO memory, allowing the **DWMC-I6** to react to interrupts coming over a short time frame in consecutive order. It also allows for Interrupt handling should a interrupt occur when another Interrupt is being handled.

## **OpCodes and Addressing Modes**

The **DWMC-16** Instruction Set uses a 16 bit words to represent its operations. Of these 16 bit, the upper eight bit are used to identify the operation, while the lower eight bit vary in use. Some operations extend the size of the opcode by one to four byte.

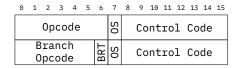

Figure 3: General Opcode Layout

OS Opcode Switch Bit BRT Branch Target Mode Bit

The upper eight bit are made up of the 7 bit of the actual OpCode for the majority of operations, encoding the actual operation, and an OpCode Switch Bit, which has several uses in the Opcode. In case of Operations that make use of multiple Address Modes, it is used to distinguish between using two Registers and using a single Register and a memory address/constant data. In Other cases, the Opcode Switch can be used to encode two different uses of the same operation.

For Branch Operations, the first 6 bit are the actual OpCpde, while the Branch Target Mode Bit is followed by the OpCode Switch Bit. The remaining lower eight bit are again used for other Control Code.

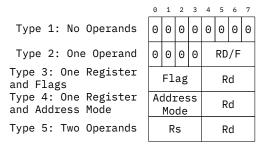

Figure 4: Control Codes

For some operations, The Destination Register Rd is replaced by the Flag/Bit selection F, we select a flag in the Flag Register or a Bit in the Bit Test register.

| Addressing Mode | Example            | Opcode<br>Switch | Address Mode<br>Code |
|-----------------|--------------------|------------------|----------------------|
| Register        | add R00, R01       | 0                | 0b0000               |
| Immediate       | ld R00, 0x0F0F     | 1                | 0b0001               |
| Direct          | ld R00, (0x0F0F)   | 1                | 0b0010               |
| Absolute        | ld R00, (0x0F0F0F) | 1                | 0b0011               |
| Relative        | ld R00, #0x0F0F    | 1                | 0b0100               |
| Indirect (Y)    | ld R00, @Y         | 1                | 0b1001               |
| Indirect (Z)    | ld R00, @Z         | 1                | 0b1010               |
| Indexed (Y)     | ld R00, @Y0x0004   | 1                | 0b1011               |
| Indexed (Z)     | ld R00, @Z0x0004   | 1                | 0b1100               |
| Offset (Y)      | ld R00, &Y         | 1                | 0b1101               |
| Offset (Z)      | ld R00, &Z         | 1                | 0b1110               |

Table 3: Addressing Modes

**Register Addressing Mode** The Register Addressing Mode is used, when an operation is to operate over two different registers, be it arithmetically, to move the value of one Register to another, or to compare two Register values.

**Immediate Mode** With the Immediate Mode, the operations machine code is extended by a single 16 bit word containing a value that us directly or immediately used in the operation.

**Direct** In Direct Mode, the operations machine code is extended by a single 16 bit word containing the local sector address to memory. The upper 8 bit of the memory address will be taken from the Program Counter. The value at the indicated address is then used in the operation.

**Absolute** With Absolute Mode, the operations machine code is extended by two 16 bit words, which contain the full 24 bit address to memory. The value at the indicated address is then used in the operation.

**Relative** In Relative Mode, the operations machine code is extended by a single 16 bit word. The value of the word is a signed number with a memory offset to an address. This offset is added to the Program Counter and the result used to point to the address in memory. The value at the indicated address is then used in the operation. The Program Counter itself is not changed.

**Indirect** In Indirect Mode, the operation uses the Y or Z Index Register to point at a memory address. The value at the indicated address is then used in the operation.

**Indexed** In Indexed Mode, the operations machine code is extended by a single 16 bit word. The value of the word is a signed number with a memory offset to an address. This offset is added to the Y or Z Index Registers and the result used to point to the address in memory. The value at the indicated address is then used in the operation. The Index Register itself is not changed.

**Offset** In Offset Mode, the operation uses the Y or Z Index Register to point to a memory address. An offset saved in the Y/Z Offset Register is automatically added to the address of the Index register.

## **Branch Operations**

In the case of four of the Branch Operations, the machine code of the operation can be extended by a further one or two 16 bit words, as the operation contains the jump target as either relative of absolute address. With the addition of the Address Mode to load a value to compare a Register value against, this means that the operations machine code is two to five words in length.

| Branch Target<br>Mode Bit | Branch Jump Mode | Example               |
|---------------------------|------------------|-----------------------|
| 0                         | Relative         | beq Rs, Rs2, #0x0004  |
| 1                         | Absolute         | bew Rs, Rs2, 0x0F0F0F |

Table 4: Control Codes

**Relative Jump** The Relative Jump modifies the Program Counter by adding a signed 16 bit value.

**Absolute Jump** The Absolute Jump directly replaces the Program Counter with the address contained in the machine code.

## **Data Transfer Operations**

#### Load 1d

Mnemonic: ld Rd, Addr/C

Operation:  $Rd \leftarrow Memory[Addr/C]$ 

OpCode: 0b0000001

Address Modes: Constant, Direct, Absolute, Relative, Indirect, Indexed

Affected Flags: None

The Load operation loads data from a memory address into a register.

#### Store st

Mnemonic: st Rs, Addr

Operation:  $Memory[Addr] \leftarrow Rs$ 

OpCode: 0b0000010<sub>15</sub>

Address Modes: Direct, Absolute, Relative, Indirect, Indexed

Affected Flags: None

The Store operation stores data from a register to a memory address.

#### Move mov

Mnemonic: mv Rd, Rs Operation: Rd  $\leftarrow$  Rs OpCode: 0b0000011

Address Modes: None Affected Flags: None

The move operation moves data from one register to another.

#### 14

## **Arithmetic Logic Operations**

## Add add

Mnemonic: add Rd, Rs

Operation:  $Rd \leftarrow Rd + Rs$ 

OpCode: 0b0100000

Address Modes: All

Affected Flags: C, QC, HC, TC, Z, N, O

The Add Operation adds a value contained within Rs (or the appropriate addressed memory location, based on the Address Mode) to the value of Rd. Rs remains unchanged.

#### Increment inc

Mnemonic: inc Rd

Operation:  $Rd \leftarrow Rd + 1$ 

OpCode: 0b0100010

Address Modes: None

Affected Flags: C, QC, HC, TC, Z, N, O

The Increment Operations increments the Register Rd by one.

#### Substract sub

Mnemonic: sub Rd, Rs

Operation:  $Rd \leftarrow Rd - Rs$ 

OpCode: 0b0100100

Address Modes: All

Affected Flags: C, QC, HC, TC, Z, N, O

The Substract Operation substracts a value contained within Rs (or the appropriate addressed memory location, based on the Address Mode) a from the value of Rd. Rs remains unchanged.

#### Decrement dec

Mnemonic: inc Rd

Operation:  $Rd \leftarrow Rd - 1$ 

OpCode: 0b0100110

Address Modes: None

Affected Flags: C, QC, HC, TC, Z, N, O

The Increment Operations decrements the Register Rd by one.

#### 16

#### Bitwise AND and

Mnemonic: and Rd, Rs

Operation:  $Rd \leftarrow Rd$  and Rs

OpCode: 0b0101000

Address Modes: All Affected Flags: Z

The Bitwise AND Operation combined a value contained within Rs (or the appropriate addressed memory location, based on the Address Mode) and the value of Rd bitwise with a logical AND and saves the result to Rd. Rs remains unchanged.

#### Bitwise OR or

Mnemonic: or Rd, Rs

Operation: Rd ← Rd or Rs

OpCode: 0b0101001

Address Modes: All Affected Flags: Z

The Bitwise OR Operation combined a value contained within Rs (or the appropriate addressed memory location, based on the Address Mode) and the value of Rd bitwise with a logical OR and saves the result to Rd. Rs remains unchanged.

#### Bitwise XOR xor

Mnemonic: xor Rd, Rs

Operation:  $Rd \leftarrow Rd \times Rs$ 

OpCode: 0b0101010

Address Modes: All Affected Flags: Z

The Bitwise XOR Operation combined a value contained within Rs (or the appropriate addressed memory location, based on the Address Mode) and the value of Rd bitwise with a logical XOR and saves the result to Rd. Rs remains unchanged.

#### Bitwise NOT not

Mnemonic: inc Rd

Operation:  $Rd \leftarrow not Rd$ 

OpCode: 0b0101011

Address Modes: None

Affected Flags: Z

The Bitwise NOT Operations logically inverts the bits of Register Rd and writes the result back to Register Rd.

#### 18

## Logic Shift Left 1s1

Mnemonic: 1s1 Rd

Operation: Rd  $\leftarrow$  Rd << 1; LSB  $\leftarrow$  Carry; Carry  $\leftarrow$  MSB

OpCode: 0b0101100

Address Modes: None Affected Flags: Z, C

The Logical Shift Left Operation logically shifts the value of register Rd one bit to the left. The Lowest Significent Bit of Rd is set to the Carry Flag, while the Carry Flag is set to the Most Significent Bit of the Register Rd.

## Logic Shift Right 1sr

Mnemonic: lsr Rd

Operation: Rd  $\Leftarrow$  Rd  $\Rightarrow$  1; MSB  $\Leftarrow$  Carry; Carry  $\Leftarrow$  LSB

OpCode: 0b0101101

0x5AXX: 0pcode 0 0 0 0 Rd

Address Modes: None Affected Flags: Z, C

The Logical Shift Left Operation logically shifts the value of register Rd one bit to the left. The Most Significent Bit of Rd is set to the Carry Flag, while the Carry Flag is set to the Lowest Significent Bit of the Register Rd.

## Logic Rotate Left 1r1

Mnemonic: 1rl Rd

Operation:  $Rd \leftarrow Rd << 1; LSB \leftarrow MSB$ 

OpCode: 0b0101110

Address Modes: None Affected Flags: None

The Logical Shift Left Operation logically shifts the value of register Rd one bit to the left. The Lowest Significent Bit of Rd is set to the Most Significent Bit of the Register Rd.

## Logic Rotate Right 1rr

Mnemonic: lrr Rd

Operation: Rd  $\Leftarrow$  Rd  $\Rightarrow$  1; MSB  $\Leftarrow$  LSB

OpCode: 0b0101111

Address Modes: None Affected Flags: None

The Logical Shift Left Operation logically shifts the value of register Rd one bit to the left. The Lowest Significent Bit of Rd is set to the Most Significent Bit of the Register Rd.

## Logic Switch Bytes 1sb

Mnemonic: 1sb Rd

Operation:  $Rd[7:0] \leftarrow Rd[15:8]$ ;  $Rd[15:8] \leftarrow Rd[7:0]$ 

OpCode: 0b0110000

Address Modes: None Affected Flags: None

The Logical Switch Bytes Operation logically switches the lowest eight bit and the highest eight bit of regsiter Rd around. This operation is useful for operating on external devices with an 8 bit data bus.

## **Control Flow Operations**

Compared to the other operations, Branch operations make use of 6 bit opcodes, as they are capable of using two different jump target modes, Relative and Absolute.

#### Branch if Bit Set bb

Mnemonic: bb Rs, F, Addr

Operation: Relative Jump:

if Rs[F] == 1: PC  $\Leftarrow$  PC + Addr

else:  $PC \Leftarrow PC + 2$ 

Absolute Jump:

if Rf[F] == 1:  $PC \leftarrow Addr$ 

else:  $PC \leftarrow PC + 3$ 

OpCode: 0b100010

Relative Jump

0x88XX:
Absolute Jump

0x8AXX:

| 15     | 14 | 13 | 12 | 11 | 10 | 9 | 8 | 7        | 6        | 5        | 4 | 3 | 2 | 1 | 0 |
|--------|----|----|----|----|----|---|---|----------|----------|----------|---|---|---|---|---|
| 0pcode |    |    |    |    |    | 0 | 0 |          | F1<br>B: | ag<br>it |   |   | R | d |   |
| Opcode |    |    |    |    | 1  | 0 |   | Fl<br>B: | ag<br>it |          |   | R | d |   |   |

Address Modes: None

Affected Flags: Z

This operations test whether a bit or flag are set in the Source Register Rs, which can be any register in the Register Bank. Usually this ise used to test the Flag Register F.

The operation is handled within the ALU, by use of a bit generator and an AND operation, masking the selected bit, which modifies the Z flag.

#### Branch if Bit Not Set bnb

Mnemonic: bnb Rs, F, Addr

Operation: Relative Jump:

if RsF] == 0: PC ← PC + Addr

else:  $PC \leftarrow PC + 2$ 

Absolute Jump:

if Rs[F] == 0: PC ← Addr

else:  $PC \leftarrow PC + 3$ 

OpCode: 0b100011

Relative Jump

0x8CXX:

Absolute Jump 0x8EXX:

| 13     | 14 | 13 | 12 | 11 | 10 | 7 | 0 | ,        | 0        | 5        | 4 | 3 | 2 | 1 | U |
|--------|----|----|----|----|----|---|---|----------|----------|----------|---|---|---|---|---|
|        | 0  | od | е  |    | 0  | 0 |   | Fl<br>Bi | ag<br>it |          |   | R | d |   |   |
| 0pcode |    |    |    |    |    | 1 | 0 |          | Fl<br>Bi | ag<br>it |   |   | R | d |   |

Address Modes: None

Affected Flags: Z

This operations test whether a bit or flag are not set in the Source Register Rs, which can be any register in the Register Bank. Usually this ise used to test the Flag Register F.

The operation is handled within the ALU, by use of a bit generator and an AND operation, masking the selected bit, which modifies the Z flag.

#### 24

## Branch if Zero, Decrement bz

Mnemonic: bz Rd, Addr

Operation: Relative Jump:

if Rd ==  $\hat{0}$ : PC  $\Leftarrow$  PC + Addr

else:  $Rd \leftarrow Rd - 1$ ;

 $PC \Leftarrow PC + 2$ Absolute Jump:

if Rd == 0: PC  $\Leftarrow$  Addr else: Rd  $\Leftarrow$  Rd - 1;

 $PC \Leftarrow PC + 3$ 

OpCode: 0b100100

Relative Jump

0x900X:

Absolute Jump

0x920X:

| 15     | 14 | 13 | 12 | 11 | 10 | 9 | 8 | 7 | 6 | 5 | 4 | 3 | 2 | 1 | 0 |
|--------|----|----|----|----|----|---|---|---|---|---|---|---|---|---|---|
|        | 0  | рс | od | е  |    | 0 | 0 | 0 | 0 | 0 | 0 |   | R | d |   |
| Opcode |    |    |    |    | 1  | 0 | 0 | 0 | 0 | 0 |   | R | d |   |   |

Address Modes: None

Affected Flags: C, Z, N

This operations is meant to make counting loops simpler to implement.

If the given Register is Zero, the operation jumps to the given relative or absolute address.

If the given Register is not Zero, the operation decrements the Register and goes to the next operation.

## Branch if Not Zero, Decrement bnz

Mnemonic: bnz Rd, Adr

Operation: Relative Jump:

if Rd !=  $\hat{0}$ : PC  $\Leftarrow$  PC + Adr;

 $Rd \Leftarrow Rd - 1$ 

else:  $PC \leftarrow PC + 2$ 

Absolute Jump:

if Rd != 0: PC ← Adr;

 $\mathsf{Rd} \; \Leftarrow \; \mathsf{Rd} \; \textbf{-} \; \textbf{1}$ 

else: PC  $\Leftarrow$  PC + 3

OpCode: 0b100101

Relative Jump

0x940X:

Absolute Jump

0x960X:

| 15     | 14 | 13 | 12 | 11 | 10 | 9 | 8 | 7 | 6 | 5 | 4 | 3 | 2 | 1 | 0 |
|--------|----|----|----|----|----|---|---|---|---|---|---|---|---|---|---|
| Opcode |    |    |    |    |    | 0 | 0 | 0 | 0 | 0 | 0 |   | R | d |   |
| 0pcode |    |    |    |    |    | 1 | 0 | 0 | 0 | 0 | 0 |   | R | d |   |

Address Modes: None

Affected Flags: C, Z, N

This operations is meant to make counting loops simpler to implement.

If the given Register is Not Zero, the operation jumps to the given relative or absolute address and decrements the Register.

If the given Register is Zero, the operation goes to the next operation.

## Branch if equal beq

Mnemonic: beq Rs, Rs2, Adr

Operation: Relative Jump:

if Rs == Rs2: PC ← PC + Adr;

else:  $PC \leftarrow PC + 2$ 

Absolute Jump:

if Rs == Rs2: PC ← Adr;

else:  $PC \Leftarrow PC + 3$ 

OpCode: 0b100110

|          |      | 15 14 13 12 11 10                       | 9 | 8 | 7 6 5 4 | 3 2 1 0 |               |
|----------|------|-----------------------------------------|---|---|---------|---------|---------------|
| Register | Mode |                                         |   |   |         | _       | ١)            |
| 0x98XX:  |      | 0pcode                                  | 0 | 0 | Rs2     | Rs      | Relative      |
|          |      |                                         |   |   |         |         | \ \ \         |
| Address  | Mode | Opcode                                  | 0 | 1 | Address | Rd      | <b>(</b> Jump |
| 0x99XX:  |      | opcode                                  | U | Т | Mode    | Ru      | J             |
| Register | Mode | 0,,,,,,,,,,,,,,,,,,,,,,,,,,,,,,,,,,,,,, | _ | _ | Flag    | D.I     | )             |
| 0x9AXX:  |      | Opcode                                  | 1 | 0 | Bit     | Rd      | Absolute      |
| Address  | Mode | Opcode                                  | 1 | 1 | Flag    | Dd      | <b>/</b> Jump |
| 0x9BXX:  |      | opcode                                  |   | 1 | Bit     | Rd      | J             |

Address Modes: All
Affected Flags: None

This operation test whether two values are equal. This may either be between two registers (Register Mode) or between a Register and a place in memory (Addressing Mode).

If the two values are equal, the operations jumps to the given relative or absolute address.

If the two values are not equal, the operations goes to the next operation.

## Branch if not equal bneq

Mnemonic: bneq Rs, Rs2, Adr

Operation: Relative Jump:

if Rs != Rs2: PC ← PC + Adr;

else:  $PC \Leftarrow PC + 2$ 

Absolute Jump:

if Rs != Rs2: PC ← Adr;

else:  $PC \leftarrow PC + 3$ 

OpCode: 0b100111

|              | 15 14 13 12 11 10 | 9 | 8 | 7 6 5 4 | 3 2 1 0 |                                     |
|--------------|-------------------|---|---|---------|---------|-------------------------------------|
| Register Mod | Oncode            |   |   | D . 0   | Б.      | )                                   |
| 0x9CXX:      | 0pcode            | 0 | 0 | Rs2     | Rs      | Relative                            |
| Address Mod  |                   |   |   | Address |         | Jump                                |
| 0x9DXX:      | 0pcode            | 0 | 1 |         | Rd      | • • • • • • • • • • • • • • • • • • |
| • · · · · •  | •                 |   |   | Mode    |         | )                                   |
| Register Mod | Opende            | 1 |   | Flag    | Dal     | <u> </u>                            |
| 0x9EXX:      | 0pcode            | 1 | 0 | Bit     | Rd      | ( Absolute                          |
| Address Mod  | Opcode            | 1 | 1 | Flag    | Dd      | Jump                                |
| 0x9FXX:      | opcode            |   |   | Bit     | Rd      | J                                   |

Address Modes: All
Affected Flags: None

This operation test whether two values are equal. This may either be between two registers (Register Mode) or between a Register and a place in memory (Addressing Mode).

If the two values are not equal, the operations jumps to the given relative or absolute address.

If the two values are equal, the operations goes to the next operation.

## Branch if greater then bgt

Mnemonic: bgt Rs, Rs2, Adr

Operation: Relative Jump:

if Rs > Rs2: PC ← PC + Adr;

else:  $PC \Leftarrow PC + 2$ 

Absolute Jump:

if Rs > Rs2: PC ← Adr;

else:  $PC \leftarrow PC + 3$ 

OpCode: 0b101000

|             | 15 1 | 14 13 | 12 :  | 11 16 | 9 | 8 | 7 6  | 5 4  | 3 | 2 1 | 0 |     |          |
|-------------|------|-------|-------|-------|---|---|------|------|---|-----|---|-----|----------|
| Register Mo | de 🗀 | _     |       |       |   |   | _    | _    |   | _   |   | ١   |          |
| 0xA0XX:     |      | Орс   | ode   | ,     | 0 | 0 | R    | s2   |   | Rs  |   | - 1 | Relative |
|             |      |       |       |       | + |   |      |      | + |     |   | ` } |          |
| Address Mo  | ae   | Орс   | ode   | ۵.    | 0 | 1 | Add: | ress |   | Rd  |   | - 1 | Jump     |
| 0xA1XX:     |      | opc   | oue   | •     | 0 |   | Мо   | de   |   | Ku  |   | J   |          |
| Register Mo | de   | 0     |       |       | _ | ) | Fl   | ag   |   | ъ., |   | )   |          |
| 0xA2XX:     |      | 0pc   | oae   | ;     | 1 | 0 |      | iť   |   | Rd  |   | l   | Absolute |
| Address Mo  | de 📉 | Орс   | 0 d 0 |       | 1 | 1 | F1   | .ag  |   | חיו |   | ſ   | Jump     |
| 0xA3XX:     |      | opc   | oue   | ;     | 1 | 1 | B:   | it   |   | Rd  |   | J   |          |

Address Modes: All
Affected Flags: None

This operation test whether values Rs is greater then value Rs2. This may either be between two registers (Register Mode) or between a Register and a place in memory (Addressing Mode).

If Rs is greater then Rs2, the operations jumps to the given relative or absolute address.

If Rs is not greater then Rs2, the operations goes to the next operation.

## Branch if greater then or equal bge

Mnemonic: bge Rs, Rs2, Adr

Operation: Relative Jump:

if Rs >= Rs2: PC ← PC + Adr;

else:  $PC \leftarrow PC + 2$ 

Absolute Jump:

if Rs >= Rs2: PC ← Adr;

else:  $PC \leftarrow PC + 3$ 

OpCode: 0b101001

|               | 15 14 13 12 11 10 | 9 | 8 | 7 6 5 4 | 3 2 1 0 |                                     |
|---------------|-------------------|---|---|---------|---------|-------------------------------------|
| Register Mode | 0                 |   |   |         | _       | )                                   |
| 0xA4XX:       | 0pcode            | 0 | 0 | Rs2     | Rs      | Relative                            |
| Address Mode  |                   |   |   | Address | _       | Jump                                |
| 0xA5XX:       | 0pcode            | 0 | 1 | Mode    | Rd      | • • • • • • • • • • • • • • • • • • |
|               |                   |   |   | noue    |         |                                     |
| Register Mode | Opendo            | 1 |   | Flag    | D4      | <b>)</b>                            |
| 0xA6XX:       | Opcode            | 1 | 0 | Bit     | Rd      | ( Absolute                          |
| Address Mode  | Opcode            | 1 | 1 | Flag    | Dal     | Jump                                |
| 0xA7XX:       | opcode            |   | 1 | Bit     | Rd      | J                                   |

Address Modes: All
Affected Flags: None

This operation test whether values Rs is greater then or equal to value Rs2. This may either be between two registers (Register Mode) or between a Register and a place in memory (Addressing Mode).

If Rs is greater then or equal to Rs2, the operations jumps to the given relative or absolute address.

If Rs is not greater then or equal to Rs2, the operations goes to the next operation.

## Jump jmp

Mnemonic: jmp Adr

Operation: Relative Jump:

 $PC \Leftarrow PC + Adr$ Absolute Jump:  $PC \Leftarrow Adr$ 

OpCode: 0b101010

Relative Jump

0xA80X:
Absolute Jump

Absolute Jump 0xAA0X:

| 15 | 14 | 13 | 12 | 11 | 10 | 9 | 8 | 7 | 6 | 5 | 4 | 3 | 2 | 1 | Θ |
|----|----|----|----|----|----|---|---|---|---|---|---|---|---|---|---|
|    | 0  | рс | od | е  |    | 0 | 0 | 0 | 0 | 0 | 0 | 0 | 0 | 0 | 0 |
|    | 0  | рс | od | е  |    | 1 | 0 | 0 | 0 | 0 | 0 | 0 | 0 | 0 | 0 |

Address Modes: None Affected Flags: None

This operations is a jump to another part of the program. It either uses relative or absolute jump addressing.

## Jump to Subroutine jms

Mnemonic: jms Adr

Operation: Relative Jump:

 $\begin{array}{l} \mathsf{ST} \; \Leftarrow \; \mathsf{PC} \; + \; 1 \\ \mathsf{PC} \; \Leftarrow \; \mathsf{PC} \; + \; \mathsf{Adr} \\ \mathsf{Absolute} \; \mathsf{Jump:} \\ \mathsf{ST} \; \Leftarrow \; \mathsf{PC} \; + \; 1 \\ \mathsf{PC} \; \Leftarrow \; \mathsf{Adr} \end{array}$ 

OpCode: 0b101011

Relative Jump

0xACOX:

Absolute Jump

0xAEXX:

| 15     | 14 | 13 | 12 | 11 | 10 | 9 | 8 | 7 | 6 | 5 | 4 | 3 | 2 | 1 | 0 |
|--------|----|----|----|----|----|---|---|---|---|---|---|---|---|---|---|
|        | 0  | рс | od | е  |    | 0 | 0 | 0 | 0 | 0 | 0 | 0 | 0 | 0 | 0 |
| Opcode |    |    |    | 1  | 0  | 0 | 0 | 0 | 0 | 0 | 0 | 0 | 0 |   |   |

Address Modes: None Affected Flags: None

This operations is a jump into a subroutine. Before jumping into the subroutine, the operations increments the program counter by one, before pushing the program counter onto the Stack, before jumping.

#### Return from Subroutine ret

Mnemonic: ret

Operation:  $PC \leftarrow ST$ 

OpCode: 0b101100

0xB000: Opcode 0 0 0 0 0 0 0 0 0 0

Address Modes: None
Affected Flags: None

This operations is a jump returning from a subroutine. It pulls the return jump address from the Stack. This means that it does not use relative or absolute jump modes.

## Return from Interrupt reti

Mnemonic: reti

Operation:  $PC \Leftarrow ST$ OpCode: 0b101101

Address Modes: None Affected Flags: None

This operations is a jump returning from an interrupt.

Before returning into the normal program, it looks if another interrupt had happened during the exercution of the Interrupt handler. If another Interrupt has happened, it directly jumps into the new Interrupt handling routine.

If no other Interrupt has happened, the return operation pulls the contents of all registers, safe the Stack Pointer, from the Stack to restore the program state. It then pulls the return address from the stack and returns to the main program.

## **Other Operations**

This section of the Operation Listing contains all operations that do not fall into the other categories.

## Push to Stack push

Mnemonic: push Rs Operation:  $ST \leftarrow Rs$ 

OpCode: 0b1100000

Address Modes: None Affected Flags: None

This operations pushes the content of Register Rs onto the Stack.

## Pop to Stack pop

Mnemonic: pop Rs

Operation:  $Rd \leftarrow ST$ 

OpCode: 0b1100001

Address Modes: None Affected Flags: None

This operations pops a value from the Stack and saves it to Register Rs.

#### Set Bit sb

Mnemonic: sb Rd, B/F Operation:  $Rd[F] \Leftarrow 1$ 

OpCode: 0b1100010

Address Modes: None Affected Flags: Any

This operations sets a bit or flag, in any of the registers in the Register bank. The operation is handled within the ALU, by use of a bit generator and an OR operation, setting the selected bit.

#### Reset Bit rb

Mnemonic: rb Rd, B/F Operation: Rd[F]  $\leftarrow$  0

OpCode: 0b1100011

OxC6XX: Opcode 1 Flag Rd

Address Modes: None Affected Flags: Any

This operations resets a bit or flag, in any of the registers in the Register bank. The operation is handled within the ALU, by use of a bit generator (with a negation of the bit mask) and an AND operation, resetting the selected bit.

#### DMA dma

Mnemonic: dma

Operation: No Operation

OpCode: 0xFDFF

Address Modes: None Affected Flags: None

This operation halts the system and hand over control over Address and Data Bus over to the DMA controller. The program will continue after the DMA controller has released the Address and Data Bus.

#### Halt hlt

Mnemonic: hlt

Operation: No Operation

OpCode: 0xFEFF

Address Modes: None

Affected Flags: None

This operation halts the system until a interrupt happens or the system is reset.

## No Operation nop

Mnemonic: nop

Operation: No Operation

OpCode: 0xFFFF

Address Modes: None

Affected Flags: None

This operation does nothing. It may be used for timing purposes.

## **List of Opcodes**

| Hex          | Mnemonic       | Hex          | Mnemonic                             | Hex          | Mnemonic         | Hex          | Mnemonic |
|--------------|----------------|--------------|--------------------------------------|--------------|------------------|--------------|----------|
|              |                |              | Data Operat                          | ions         |                  |              |          |
| 0x00         |                | 0x10         |                                      | 0x20         |                  | 0x30         |          |
| 0x01         |                | 0x11         |                                      | 0x21         |                  | 0x31         |          |
| 0x02         |                | 0x12         | 12                                   |              |                  | 0x32         |          |
| 0x03         | ld Rd, Adr/C   | 0x13         |                                      | 0x23         |                  | 0x33         |          |
| 0x04         |                | 0x14         |                                      | 0x24         |                  | 0x34         |          |
| 0x05         | st Rs, Adr     | 0x15         |                                      | 0x25         |                  | 0x35         |          |
| 0x06         | mv Rd, Rs      | 0x16         |                                      | 0x26         |                  | 0x36         |          |
| 0×07         |                | 0x17         |                                      | 0x27         |                  | 0x37         |          |
| 0x08         |                | 0x18         |                                      | 0x28         |                  | 0x38         |          |
| 0x09         |                | 0x19         |                                      | 0x29         |                  | 0x39         |          |
| 0x0A         |                | 0x1A         |                                      | 0x2A         |                  | 0x3A         |          |
| 0x0B         |                | 0x1B         |                                      | 0x2B         |                  | 0x3B         |          |
| 0x0C         |                | 0x1C         |                                      | 0x2C         |                  | 0x3C         |          |
| 0x0D         |                | 0x1D         |                                      | 0x2D         |                  | 0x3D         |          |
| 0x0E         |                | 0x1E         |                                      | 0x2E         |                  | 0x3E         |          |
| 0x0F         |                | 0x1F         |                                      | 0x2F         |                  | 0x3F         |          |
|              |                |              | ALU Operat                           |              |                  |              |          |
| 0x40         | add Rd, Rs     | 0x50         | and Rd, Rs                           | 0x60         | lsb Rd           | 0x70         |          |
| 0x41         | add Rd, Adr    | 0x51         | and Rd, Adr                          | 0x61         |                  | 0x71         |          |
| 0x42         |                | 0x52         | or Rd, Rs                            | 0x62         |                  | 0x72         |          |
| 0x43         |                | 0x53         | or Rd, Adr                           | 0x63         |                  | 0x73         |          |
| 0x44         | inc Rd         | 0x54         | xor Rd, Rs                           | 0x64         |                  | 0x74         |          |
| 0x45         |                | 0x55         | xor Rd, Adr                          | 0x65         |                  | 0x75         |          |
| 0x46         |                | 0x56         | not Rd                               | 0x66         |                  | 0x76         |          |
| 0x47         |                | 0x57         |                                      | 0x67         |                  | 0x77         |          |
| 0x48         | sub Rd, Rs     | 0x58         | lsl Rd                               | 0x68         |                  | 0x78         |          |
| 0x49         | sub Rd, Adr    | 0x59         |                                      | 0x69         |                  | 0x79         |          |
| 0x4A         |                | 0x5A         | lsr Rd                               | 0x6A         |                  | 0x7A         |          |
| 0x4B         |                | 0x5B         |                                      | 0x6B         |                  | 0x7B         |          |
| 0x4C         | dec Rd         | 0x5C         | lrl Rd                               | 0x6C         |                  | 0x7C         |          |
| 0x4D         | 0x5            |              |                                      | 0x6D         |                  | 0x7D         |          |
| 0x4E         |                | 0x5E         | lrl Rd                               | 0x6E         |                  | 0x7E         |          |
| 0x4F         |                | 0x5F         |                                      | 0x6F         |                  | 0x7F         |          |
|              | T              |              | Branch Opera                         |              |                  |              |          |
| 0x80         |                | 0x90         | bz Rd, Off                           | 0xA0         | bgt Rs, Rs2, Off | 0xB0         | ret      |
| 0x81         |                | 0x91         |                                      | 0xA1         | bgt Rs, Adr, Off | 0xB1         |          |
| 0x82         |                | 0x92         | bz Rd, Adr                           | 0xA2         | bgt Rs, Rs2, Adr | 0xB2         |          |
| 0x83         |                | 0x93         |                                      | 0xA3         | bgt Rs, Adr, Adr | 0xB3         |          |
| 0x84         |                | 0x94         | bnz Rd, Off                          | 0xA4         | bge Rs, Rs2, Off | 0xB4         | reti     |
| 0x85         |                | 0x95         |                                      | 0xA5         | bge Rs, Adr, Off | 0xB5         |          |
| 0x86         |                | 0x96         | bnz Rd, Adr                          | 0xA6         | bgt Rs, Rs2, Adr | 0xB6         | 1        |
| 0x87         |                | 0x97         | bog Do Doo Off                       | 0xA7         | bgt Rs, Adr, Adr | 0xB7         |          |
| 0x88         | bb Rs, F, Off  | 0x98         | beq Rs, Rs2, Off                     | 0xA8         | jmp Off          | 0xB8         |          |
| 0x89<br>0x8A | bb Rd, F, Adr  | 0x99<br>0x9A | beq Rs, Adr, Off                     | 0xA9<br>0xAA |                  | 0xB9<br>0xBA |          |
| 0x8B         | JU NU, F, AUI  | 0x9A<br>0x9B | beq Rs, Rs2, Adr<br>bew Rs, Adr, Adr |              | jmp Adr          |              |          |
| 0x8C         | hnh Rs F Off   | 0x96         | bneq Rs, Rs2, Off                    | 0xAB<br>0xAC | jms Off          | 0xBB<br>0xBC |          |
| 0x8D         | bnb Rs, F, Off | 0x9C<br>0x9D | bneq Rs, Adr, Off                    | 0xAC<br>0xAD | ]3 011           | 0xBC         |          |
| 0x8E         | bnb Rs, f, Adr | 0x9E         | bneq Rs, Rs2, Adr                    | 0xAE         | jmp Adr          | 0xBE         |          |
| 0x8F         |                | 0x9F         | bneq Rs, Adr, Adr                    | 0xAE         | Jp Adi           | 0xBF         |          |
| 5,01         | I              | 0.771        | Other Operat                         |              | I                | OVDI         |          |
| 0xC0         | push Rs        | 0×D0         |                                      | 0xE0         |                  | 0xF0         |          |
| 0xC1         |                | 0xD1         |                                      | 0xE1         |                  | 0xF1         |          |
| 0xC2         | pop Rd         | 0xD2         |                                      | 0xE2         |                  | 0xF2         |          |
| 0xC3         |                | 0xD3         |                                      | 0xE3         |                  | 0xF3         |          |
| 0xC4         | sb Rd, B/F     | 0xD4         |                                      | 0xE4         |                  | 0xF4         |          |
| 0xC5         |                | 0xD5         |                                      | 0xE5         |                  | 0xF5         |          |
| 0xC6         | rb Rd, B/F     | 0xD6         |                                      | 0xE6         |                  | 0xF6         |          |
| 0xC7         |                | 0xD7         |                                      | 0xE7         |                  | 0xF7         |          |
| 0xC8         |                | 0xD8         |                                      | 0xE8         |                  | 0xF8         |          |
| 0xC9         |                | 0xD9         |                                      | 0xE9         |                  | 0xF9         |          |
| 0xCA         |                | 0×DA         |                                      | 0xEA         |                  | 0xFA         |          |
| 0xCB         |                | 0×DB         |                                      | 0xEB         |                  | 0xFB         |          |
| 0xCC         |                | 0×DC         |                                      | 0xEC         |                  | 0xFC         |          |
| 0xCD         |                | 0×DD         |                                      | 0xED         |                  | 0xFD         | dma      |
| 0xCE         |                | 0xDE         |                                      | 0xEE         |                  | 0xFE         | hlt      |
| 0xCF         |                | 0xDF         |                                      | 0xEF         |                  | 0xFF         | nop      |

# Appendix

| Rd      | Destination Register       |  |  |  |  |  |  |
|---------|----------------------------|--|--|--|--|--|--|
| Rs, Rs2 | Source Register            |  |  |  |  |  |  |
| PC      | Program Counter            |  |  |  |  |  |  |
| С       | Constant Number            |  |  |  |  |  |  |
| В       | Branch Jump Mode           |  |  |  |  |  |  |
| Adr     | Memory Address (16/24 bit) |  |  |  |  |  |  |
| Off     | Address Offset (16 bit)    |  |  |  |  |  |  |
| ST      | Stack Pointer              |  |  |  |  |  |  |
| F       | Flag Bit                   |  |  |  |  |  |  |
| MSB     | Most Significant Bit       |  |  |  |  |  |  |
| LSB     | Least Significant Bit      |  |  |  |  |  |  |
|         |                            |  |  |  |  |  |  |

Table 5: Legend of Abbreviations